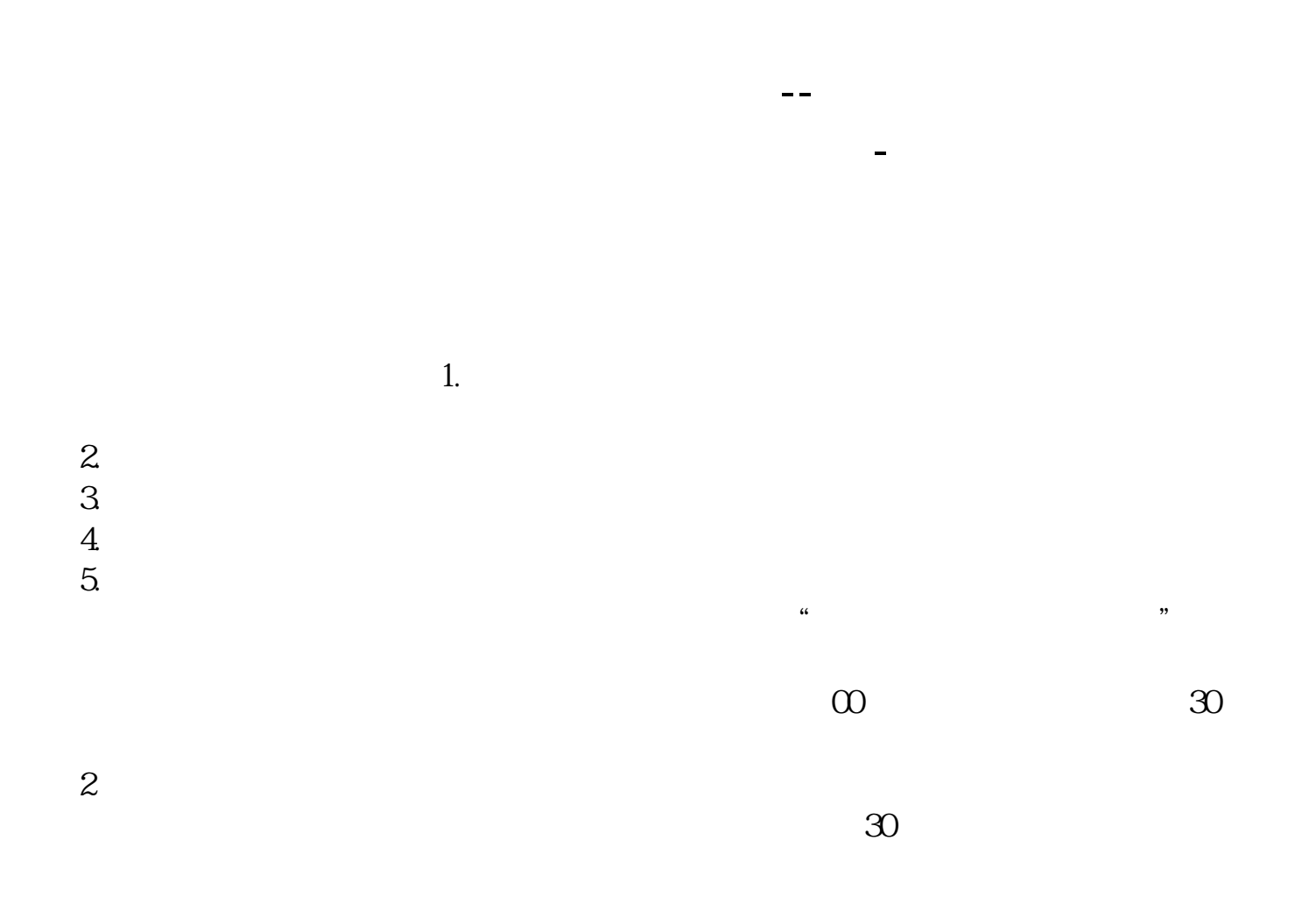

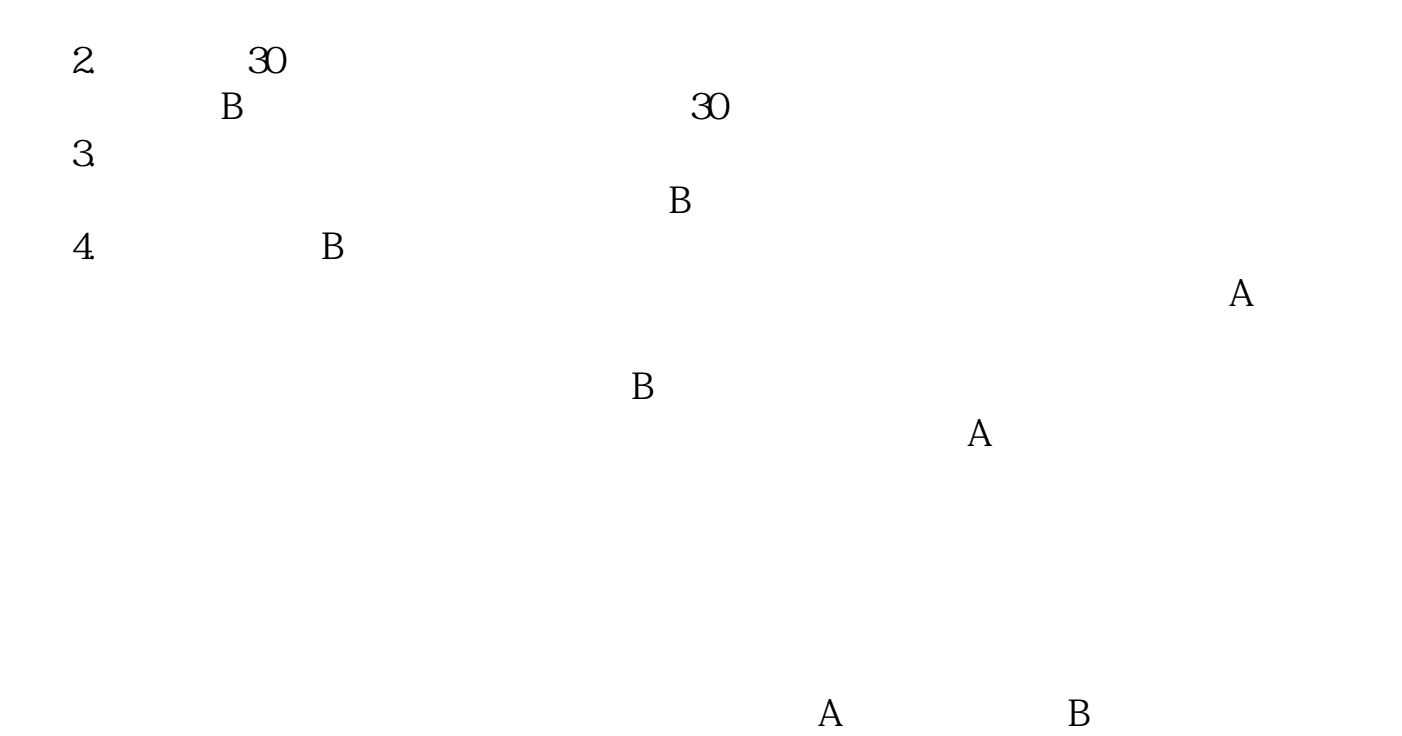

 $\mathbf A$ 

 $20$   $20$ 

 $\frac{1}{\sqrt{1-\frac{1}{\sqrt{1-\frac{1$ 9  $\omega$  10  $\omega$ 

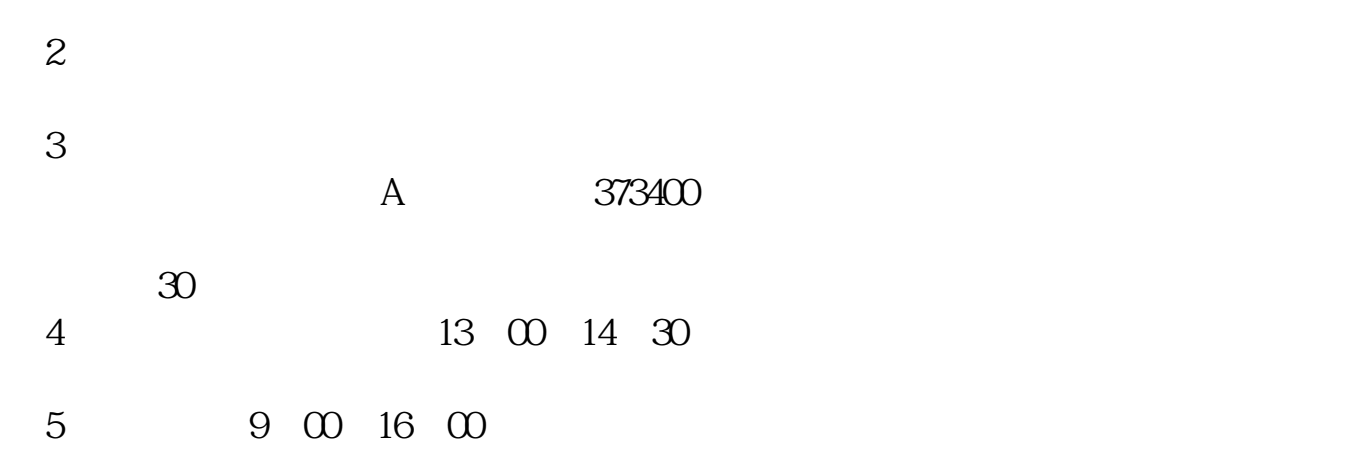

股东卡,也叫证券账户卡. 炒股要做的第一步就是先去当地证券登记机构给自己挂

 $1$  $2<sub>1</sub>$  $3 \nightharpoonup$ 

 $4<sub>1</sub>$ 

 $5\%$  $6\,$ 

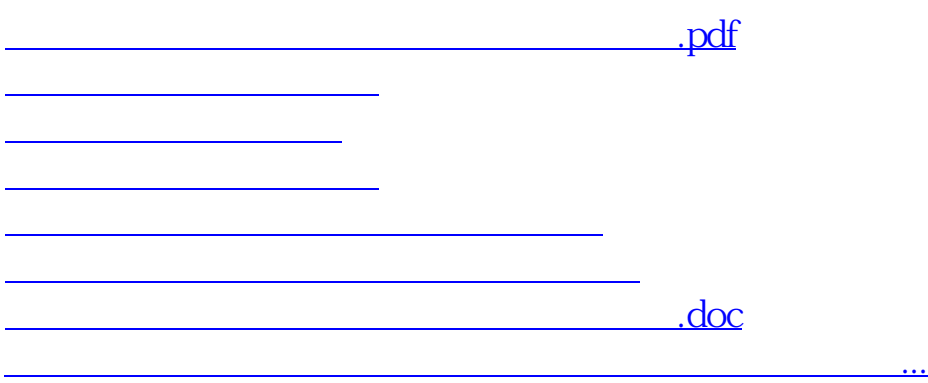

<u><https://www.gupiaozhishiba.com/subject/67037308.html></u>